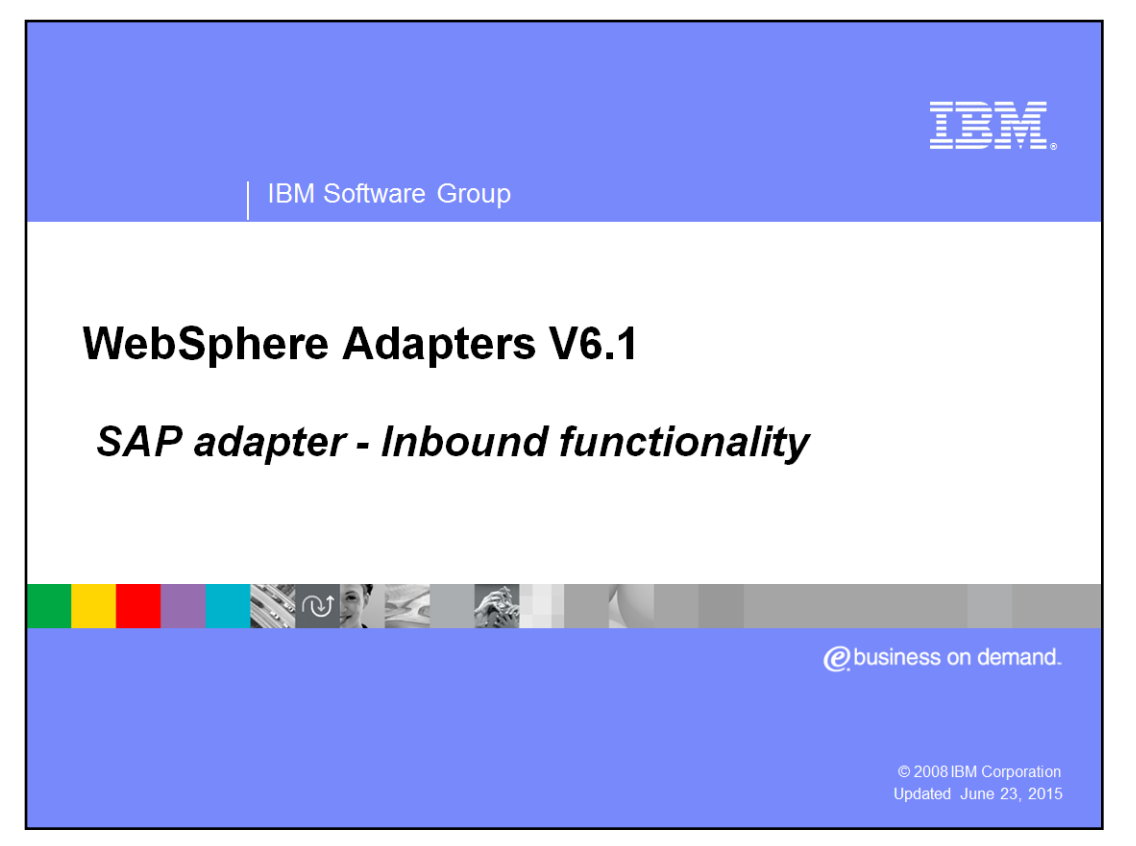

This presentation covers the inbound functionality of the WebSphere® Adapter for SAP.

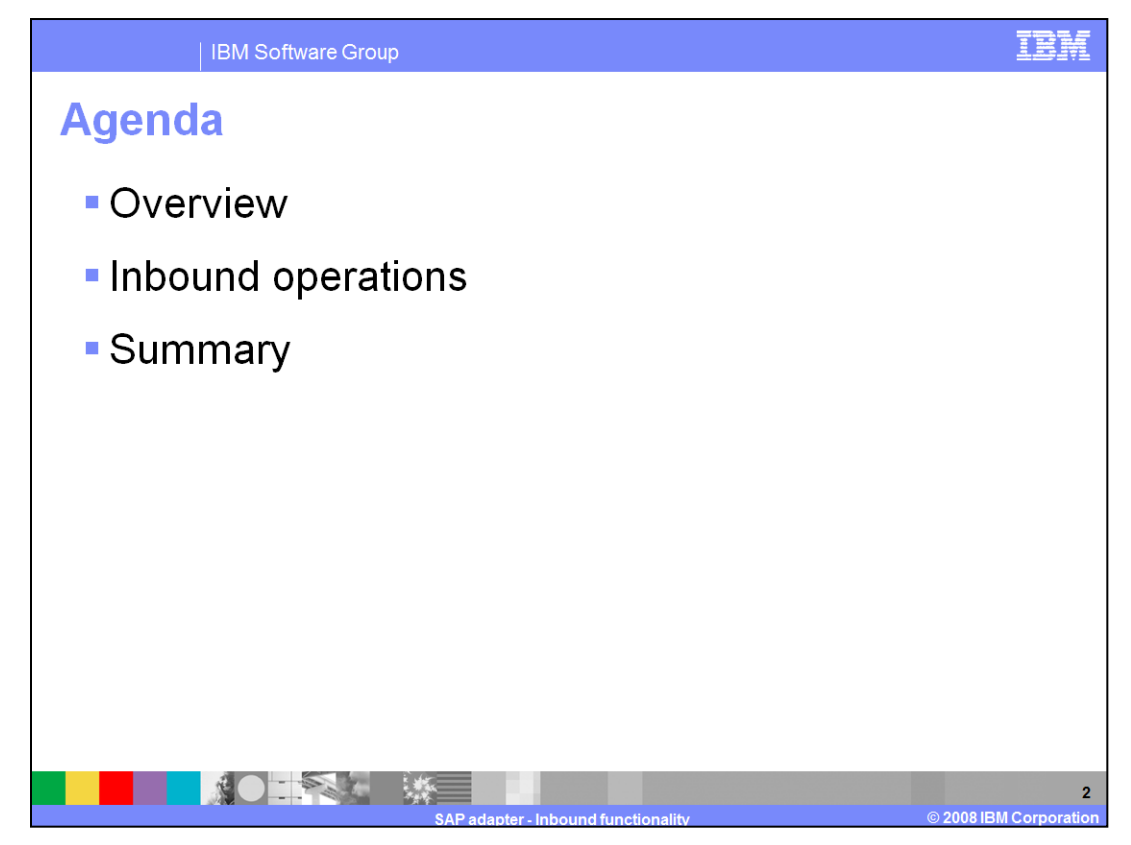

The agenda for this presentation is shown here.

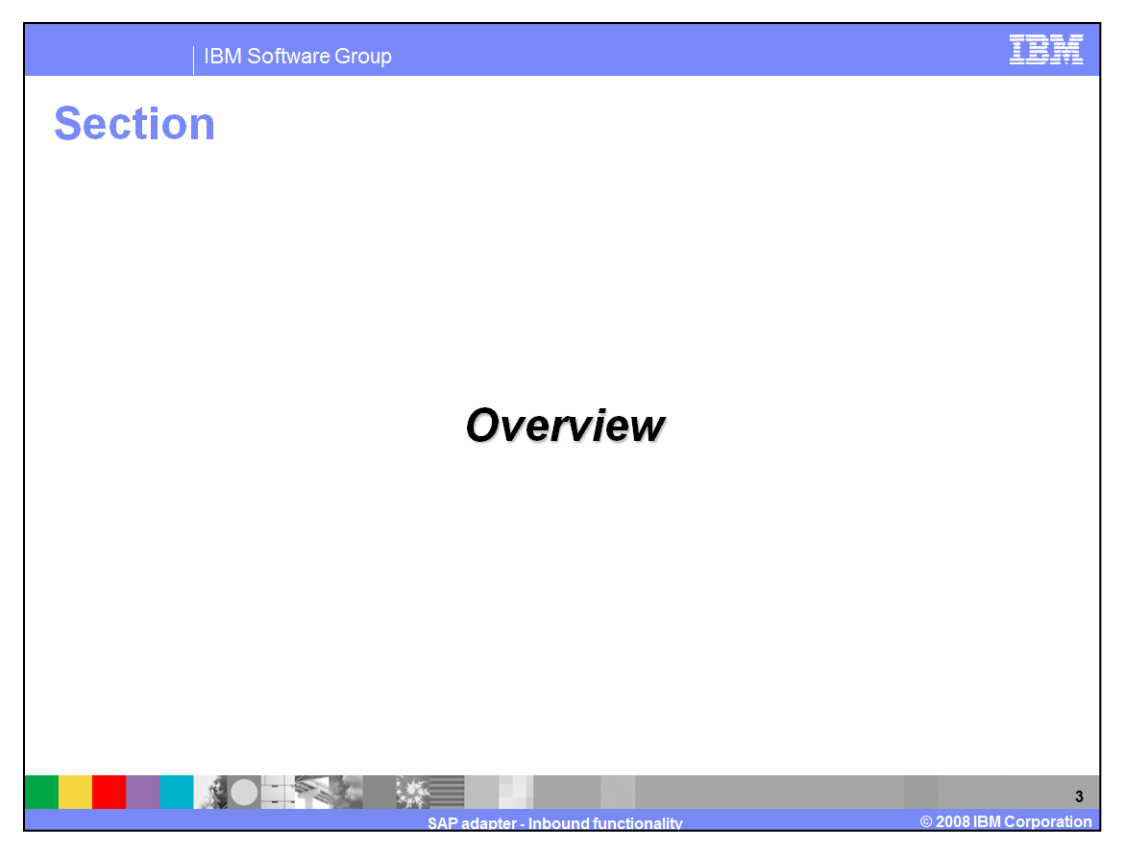

This section provides an overview of the WebSphere Adapter for SAP inbound support

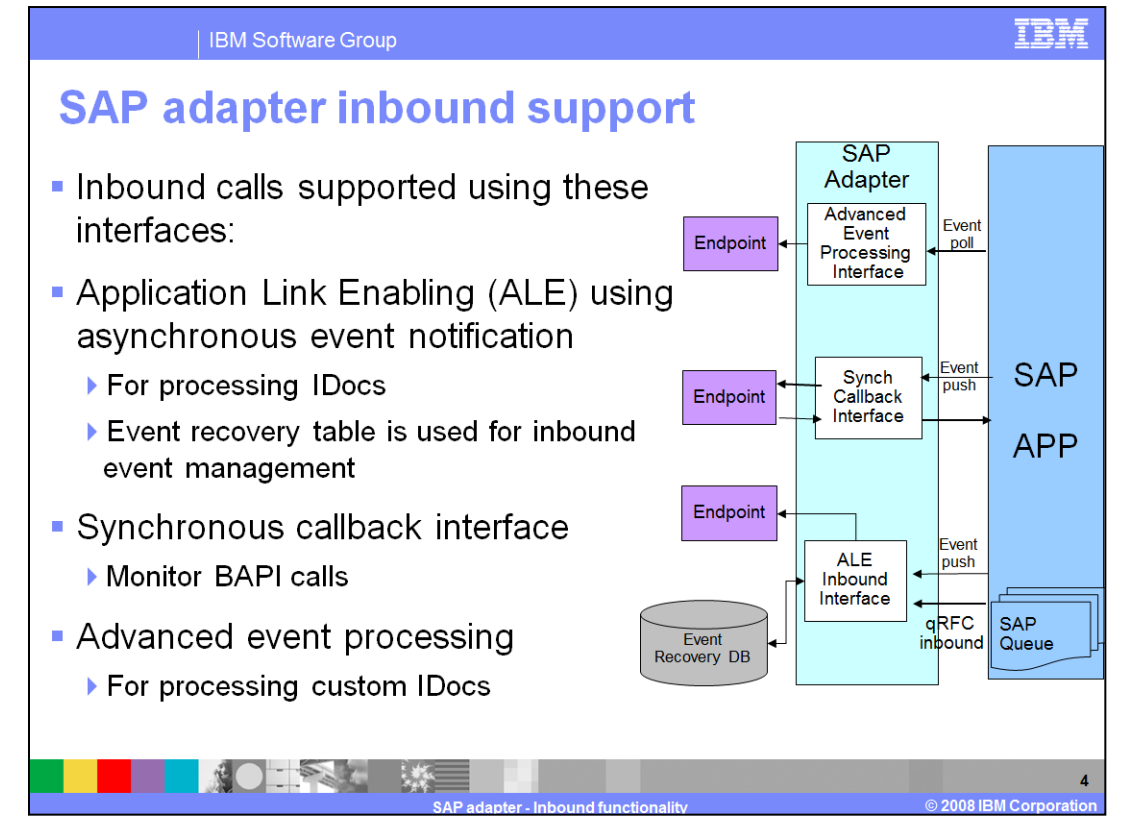

This diagram shows the high level flow and the components for inbound events from SAP. Inbound calls are supported by the ALE interface using asynchronous event notification. For the inbound call, the Adapter acts as an RFC server and listens for ALE events from SAP applications. The adapter uses an event recovery table to manage the inbound events. With Advanced Event Processing interface, the adapter processes events related to custom IDocs. The Synchronous callback interface provides a means to synchronously call RFC-enabled functions (such as BAPI functions) that are registered with the adapter from the SAP server.

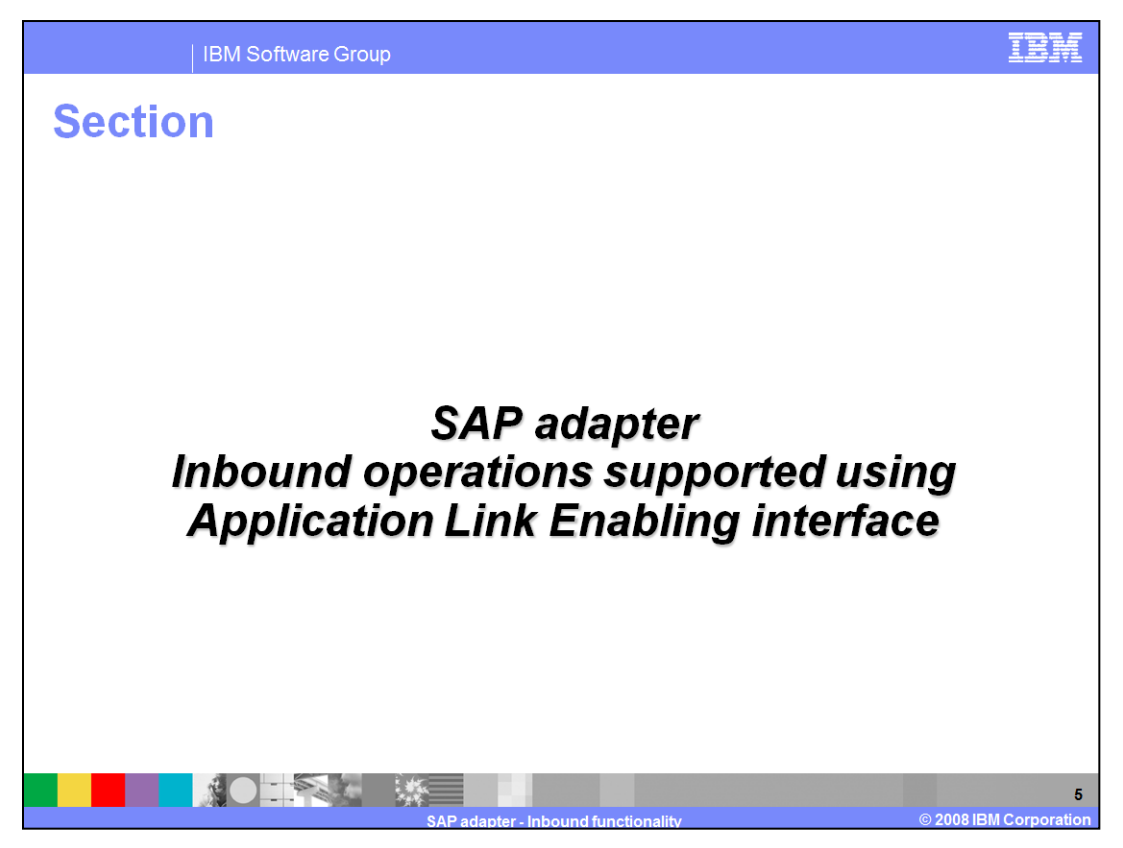

This section covers the inbound operations supported using only the ALE interface.

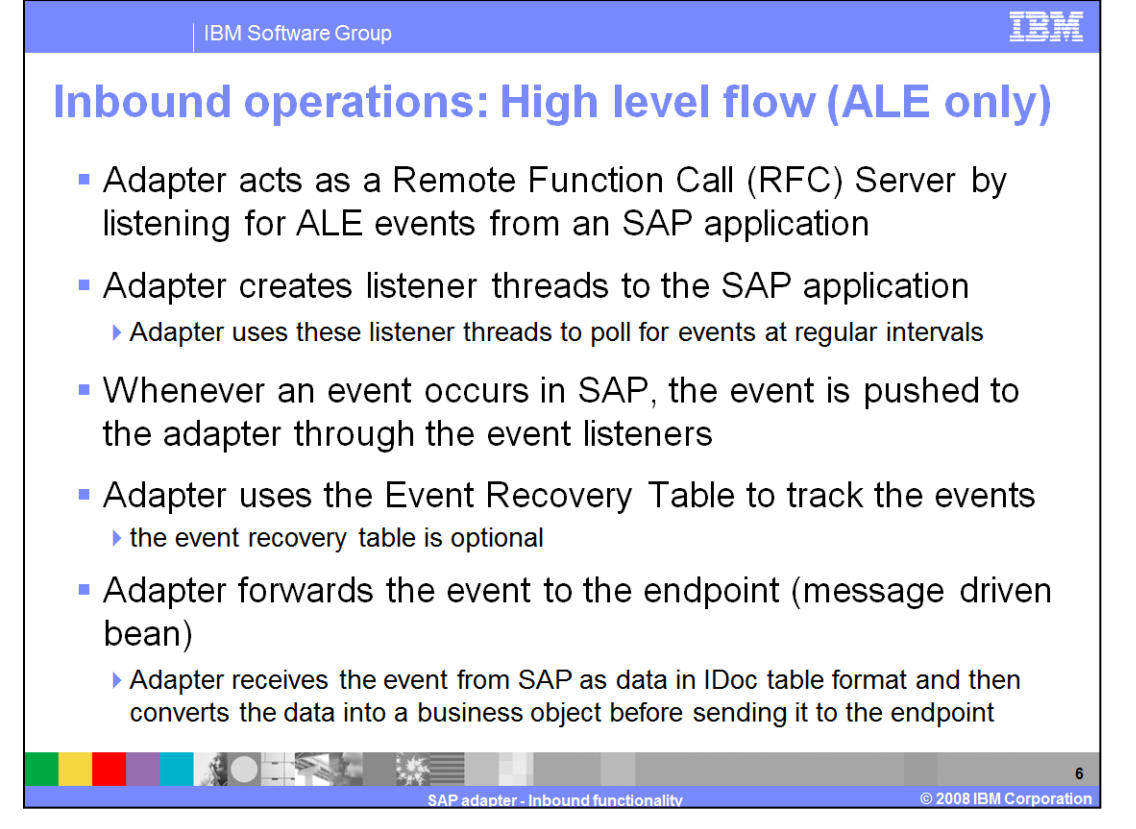

The adapter creates listener threads to the SAP system. The listener threads regularly poll for events. So, in a way, the adapter acts as a Remote function call server to the SAP application. Whenever an event occurs in SAP, the event is pushed to the adapter through the event listeners. There is no event store within the SAP application. The adapter uses a persistent event recovery table to track the events. Adapter receives the event from SAP in IDoc table format and which it converts to a business object before sending it to the endpoint.

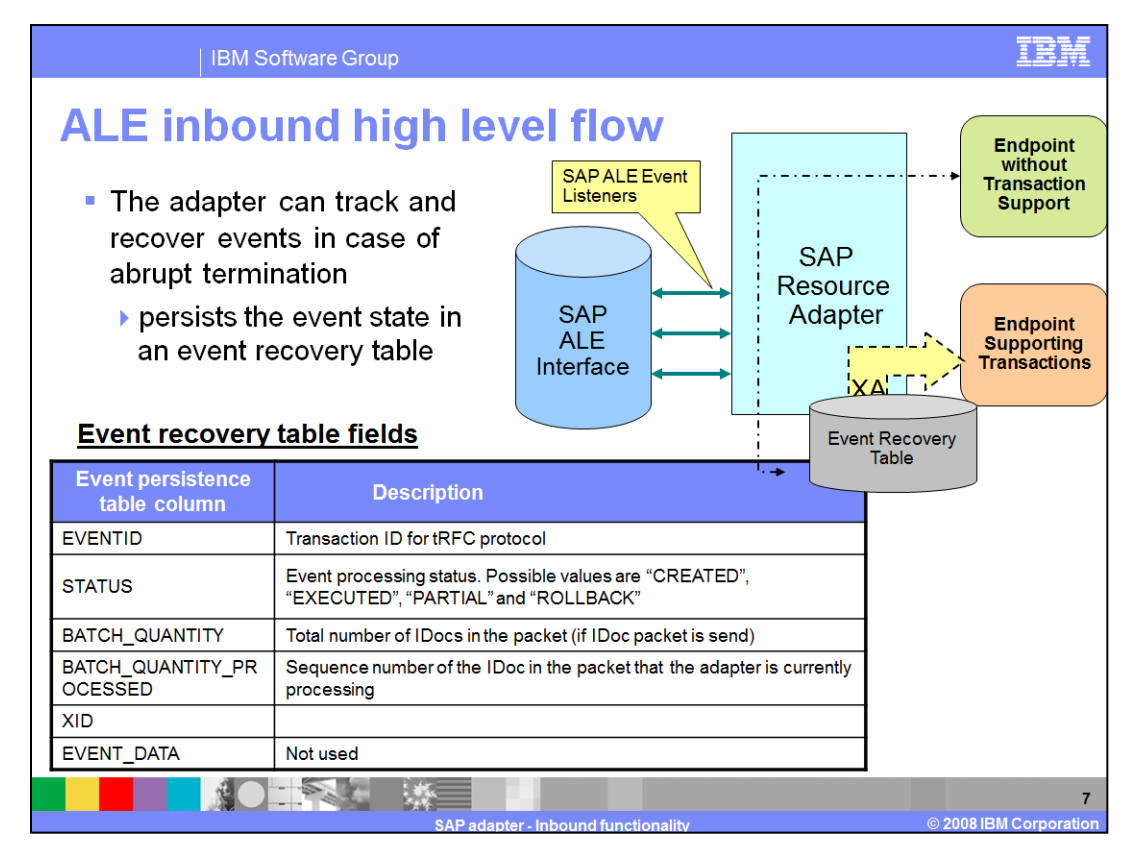

This diagram shows the components involved in end-to-end handling of the events. The SAP ALE event listeners listen for the events. The new event is pushed to the adapter, and the adapter stores it in the persistent event recovery table. The persistent table provides failure recovery to reprocess the events.

The schema of the event recovery table is shown. The EVENTID field is the unique transaction ID that the SAP application uses for events. SAP will send the same Transaction ID for subsequent processing of the same event. An event can represent an IDoc packet. The table has fields for the total number of IDocs in the packet, the total number of IDocs that are successfully processed and the current IDoc that is being processed.

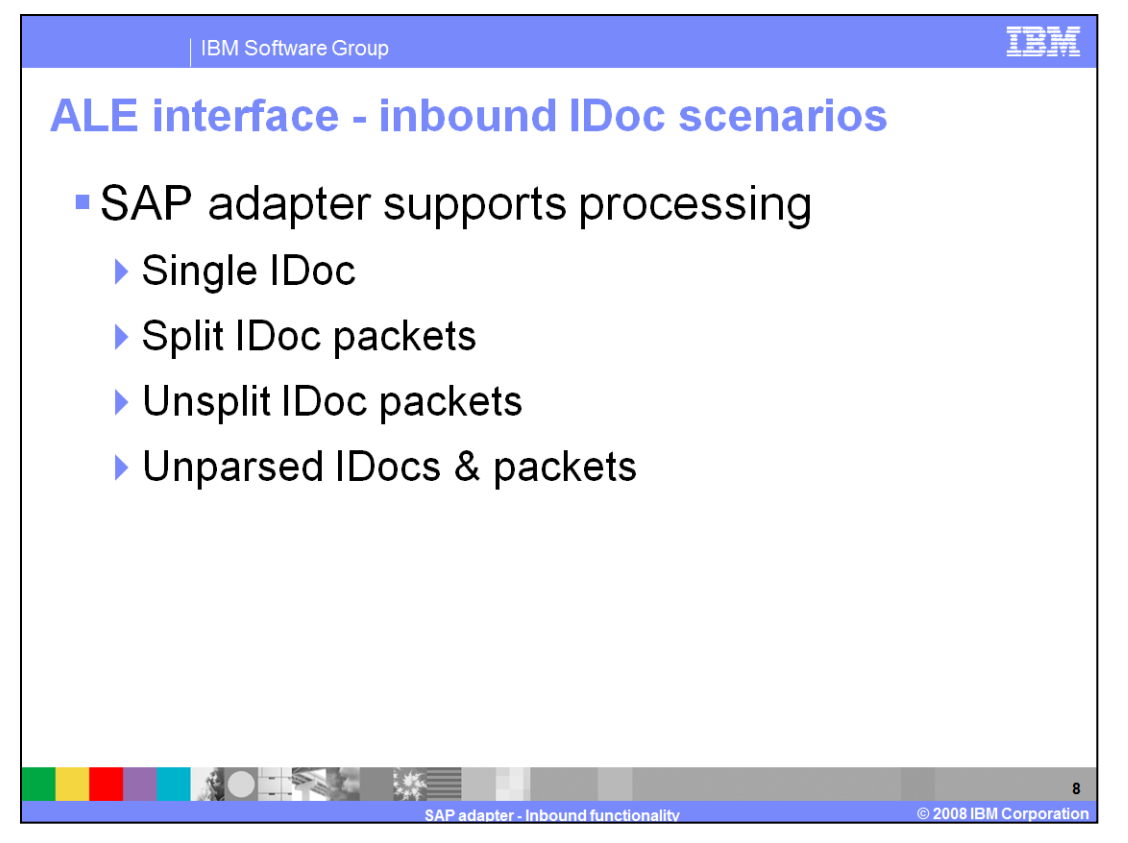

SAP adapter supports processing of single IDoc and IDoc packets. By default, the adapter splits IDoc packets into individual IDocs, but the adapter also provides functionality to process the whole IDoc packet without splitting. While processing the IDocs, the adapter parses the incoming IDoc structure and populates the IDoc content into the appropriate business object. In addition, the adapter provides functionality to send the IDoc content without parsing if needed. These topics are covered in more detail in subsequent slides in this presentation.

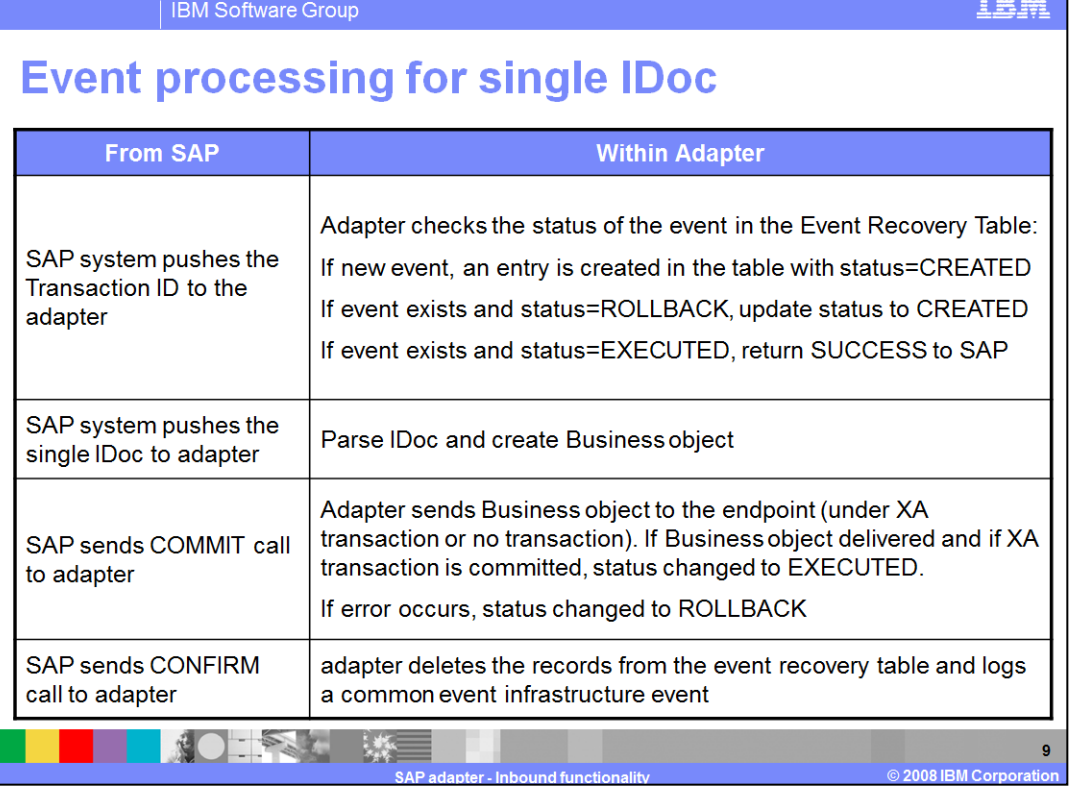

This table shows the actions that occur on the SAP side and within the adapter when processing a Single IDoc. The adapter listens for events occurring on the SAP system and when they occur the resulting IDoc or IDoc packet is sent to the adapter. If the incoming event relates to a single IDoc, the adapter parses the incoming IDoc and populates its contents to the appropriate business object.

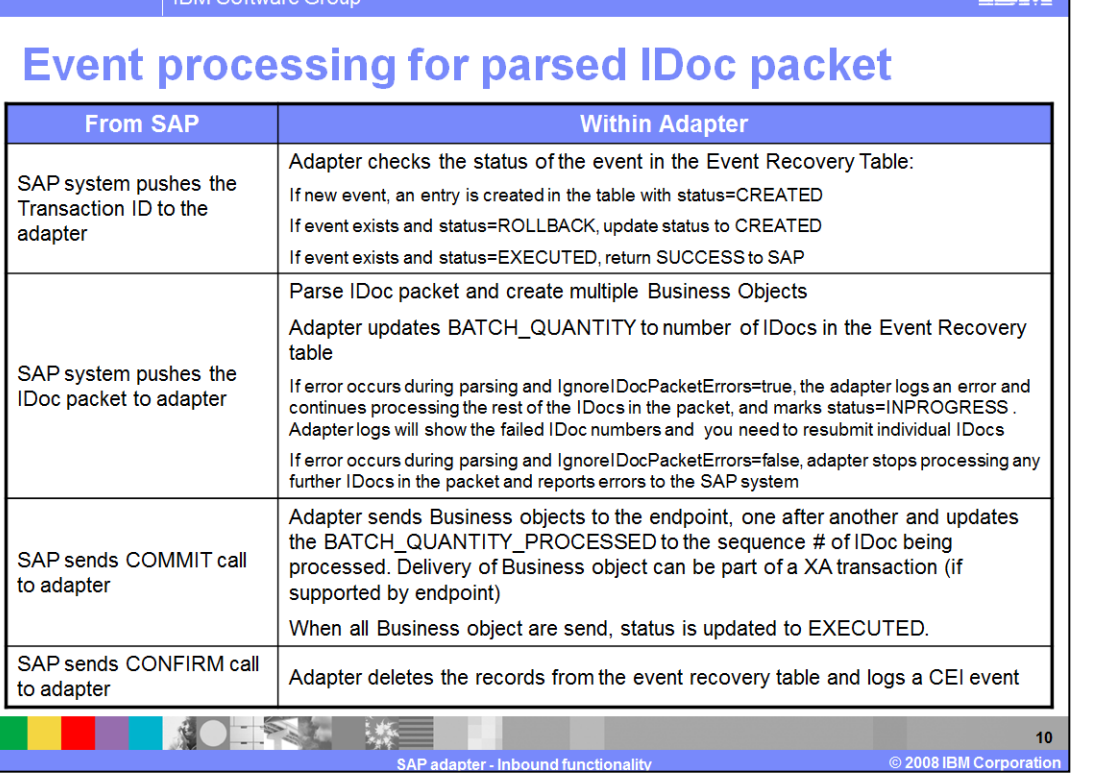

 $IDMAC<sub>0</sub>$ 

This table shows the actions that occur on the SAP side and within the adapter when processing an IDoc packet. In case of abrupt interruptions during IDoc packet processing, the adapter resumes processing the IDocs from the current sequence number. The adapter continues updating the CurrIDoc property, even if IgnoreIDocPacketErrors is set to true. This is required in case you terminate the adapter manually while processing an IDoc.

**IBM Software Group** 

## **Event processing for parsed non-split IDoc** packet

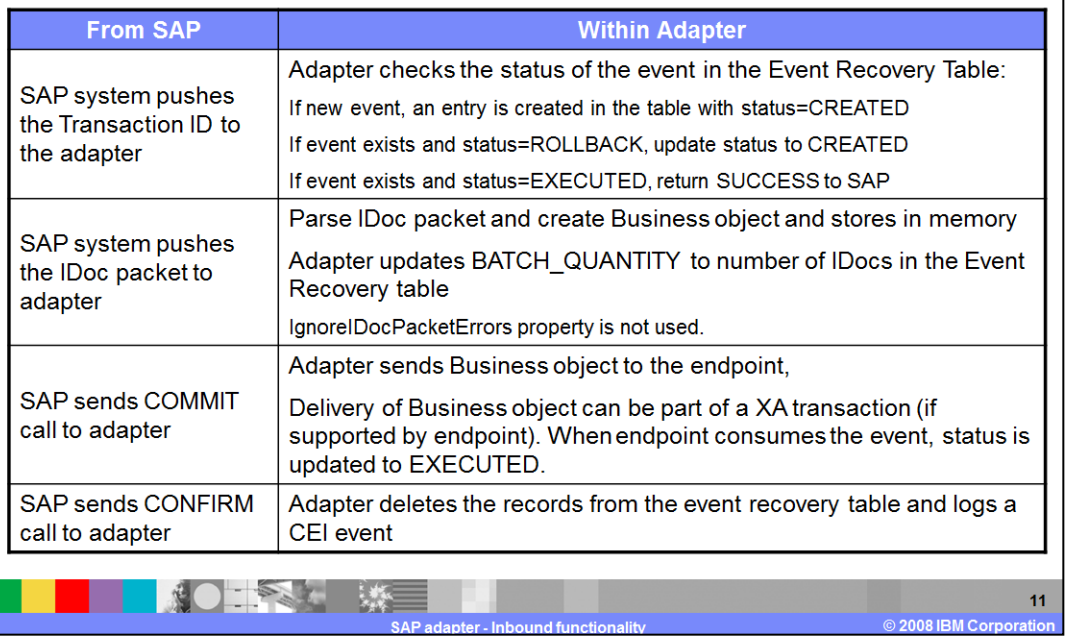

This table shows the actions that occur on the SAP side and within the adapter when processing a non-split IDoc packet. One case scenario for this feature is for maintaining the transaction of data if inventory levels for a set of materials need to be updated at one time. This feature will most likely increase memory usage since the whole IDoc packet is stored in memory. The adapter can handle processing an IDoc packet as one unit of work if all the IDocs in the packet are of the same IDoc type

The event processing is similar to a single IDoc with respect to the event recovery mechanism. The IDoc packet is considered a single unit of work. So, a failure registered by the endpoint for any one IDoc fails the whole packet. A failure requires all the IDocs in the IDoc packet to be sent to the endpoint again.

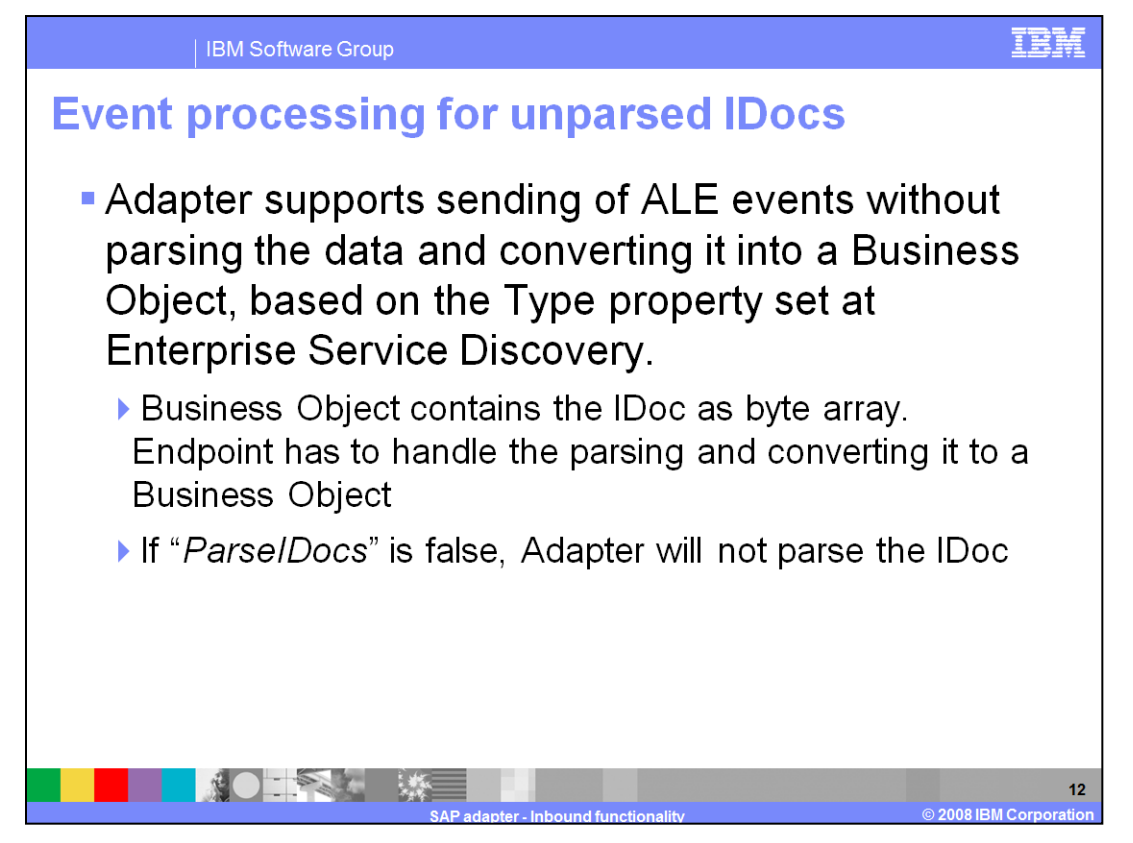

The adapter supports processing unparsed ALE events for Applications or components that have parsing capability.

A value of "UNPARSEDIDOC" is set for the metadata property "Type" at the business object level. The value for this property is set by the Enterprise Service Discovery when it determines the kind of Business Object structure to generate ( IDoc or UNPARSEDIDOC) .

If the end point requires the incoming IDoc not to be parsed, you can set the type of IDoc at the Enterprise Service Discovery process to UNPARSED and the Business Object contains the IDoc as byte array.

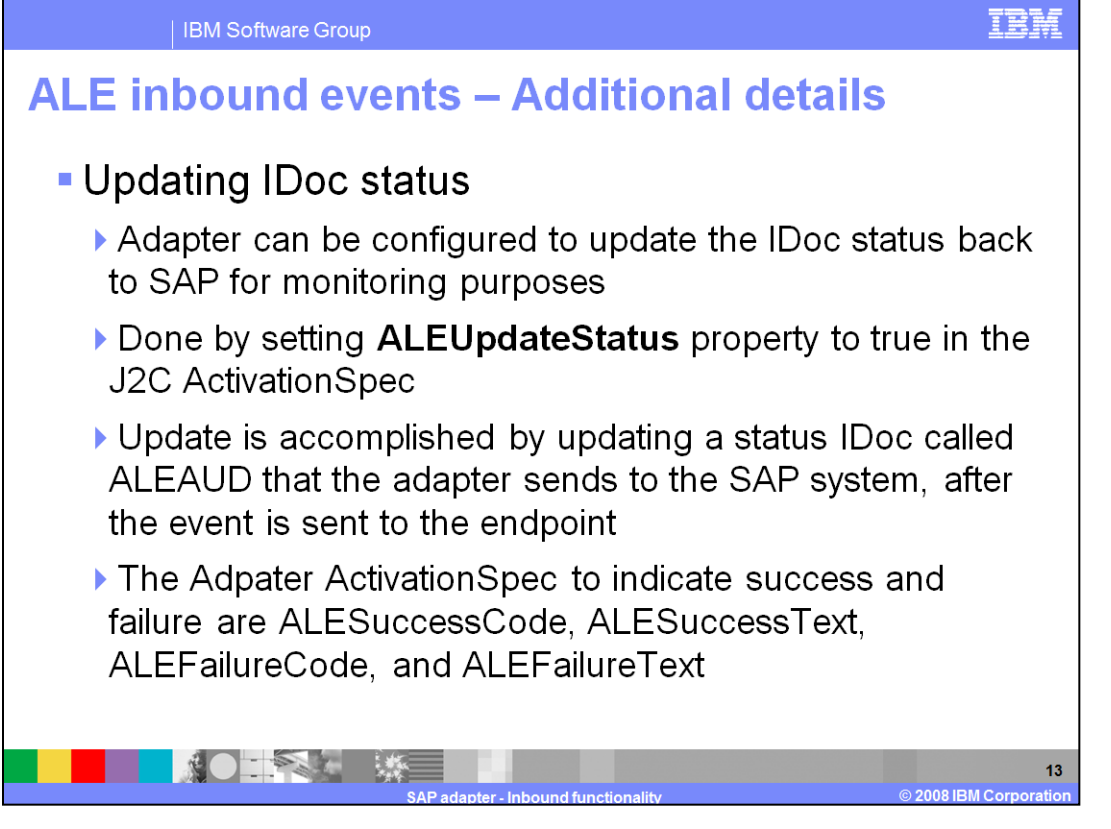

Here are some additional details for ALE Inbound events. Another attribute is **ALEUpdateStatus**. If this is set to true in the ActivationSpec, the adapter will update the IDoc status back to SAP application for monitoring purposes. The update is accomplished by updating a status IDoc that the adapter sends to the SAP system, after the event is sent to the endpoint. The ActivationSpec contains additional attributes to indicate the success code, success text, failure code and failure text to be sent to the SAP application.

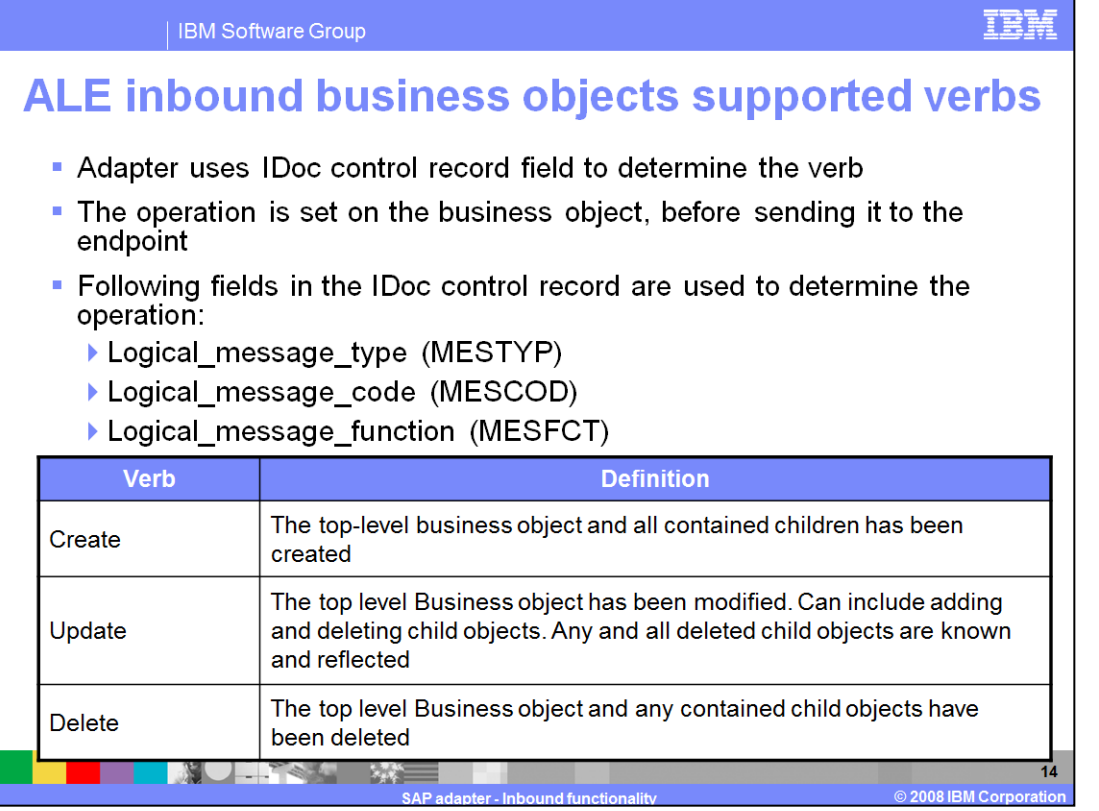

The supported verbs for ALE inbound operations are create, Update and Delete. The adapter uses an IDoc control record field to determine the operation. The operation is then set on the Business Object, before sending it to the Endpoint. The values you set for the message type, code and function in the external service wizard when you configured inbound using ALE should match the values set in the incoming IDoc for successful processing of that IDoc.

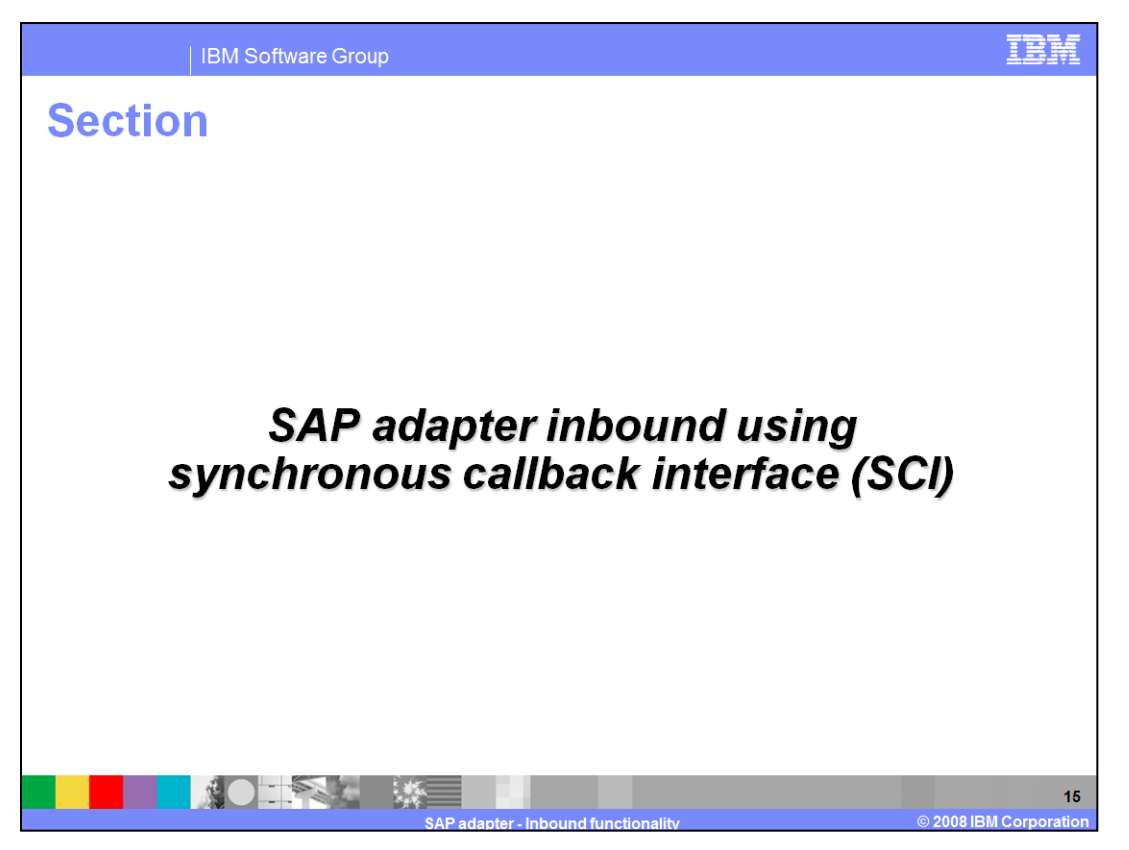

This section covers the inbound operations supported using only the synchronous callback interface.

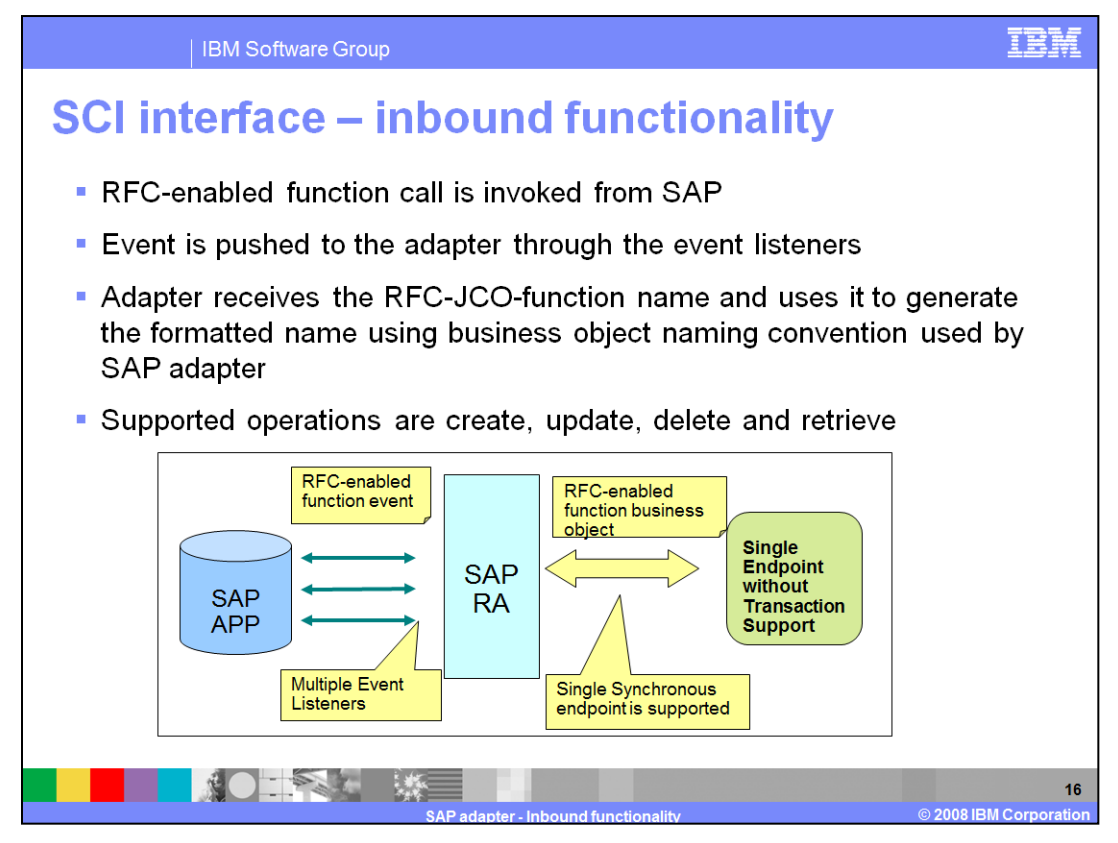

The adapter supports inbound processing (from the SAP system to the adapter) for the Synchronous callback interface. An RFC-enabled function call is sent to an endpoint by way of the adapter, and the response from the endpoint is returned to the SAP system.

The adapter starts event listeners, which listen to the specified RFCProgramID on the SAP server. When an RFC-enabled function call is invoked from SAP, the RFC-enabled function event is pushed to the adapter by way of the event listeners. The adapter converts the RFC-enabled function event to a business object and sends a business graph that includes the business object to an endpoint in a synchronous manner. Adapter receives the response business object from the endpoint which is mapped to the RFCenabled function interface and returns it to the SAP system.

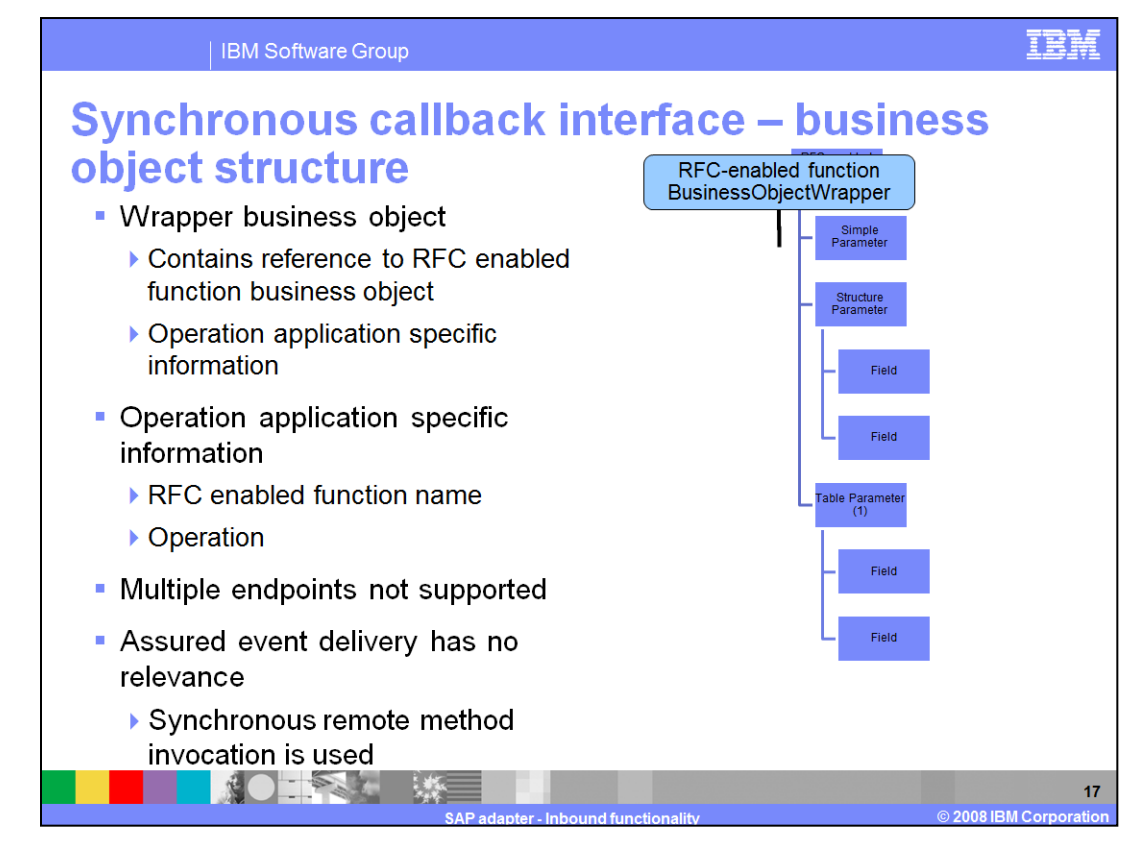

Adapter uses the wrapper business object application specific information to find the operation associated with received RFC-enabled function name .Once the operation is determined it is set as operation on business object before sending it to endpoint. Synchronous callback interface uses a synchronous remote method invocation. So, multiple endpoint support cannot be supported because each endpoint delivery requires synchronous response from endpoint.

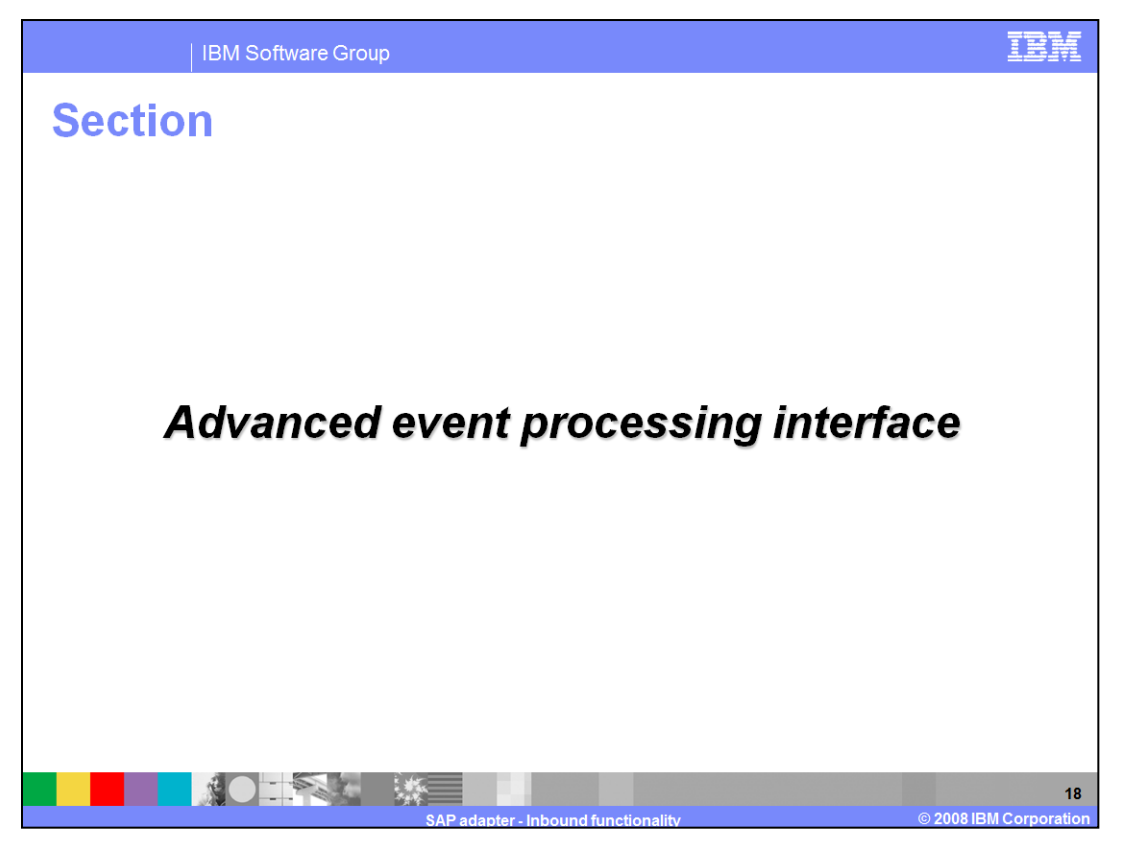

This section covers the operations supported using the Advanced Event Processing Interface.

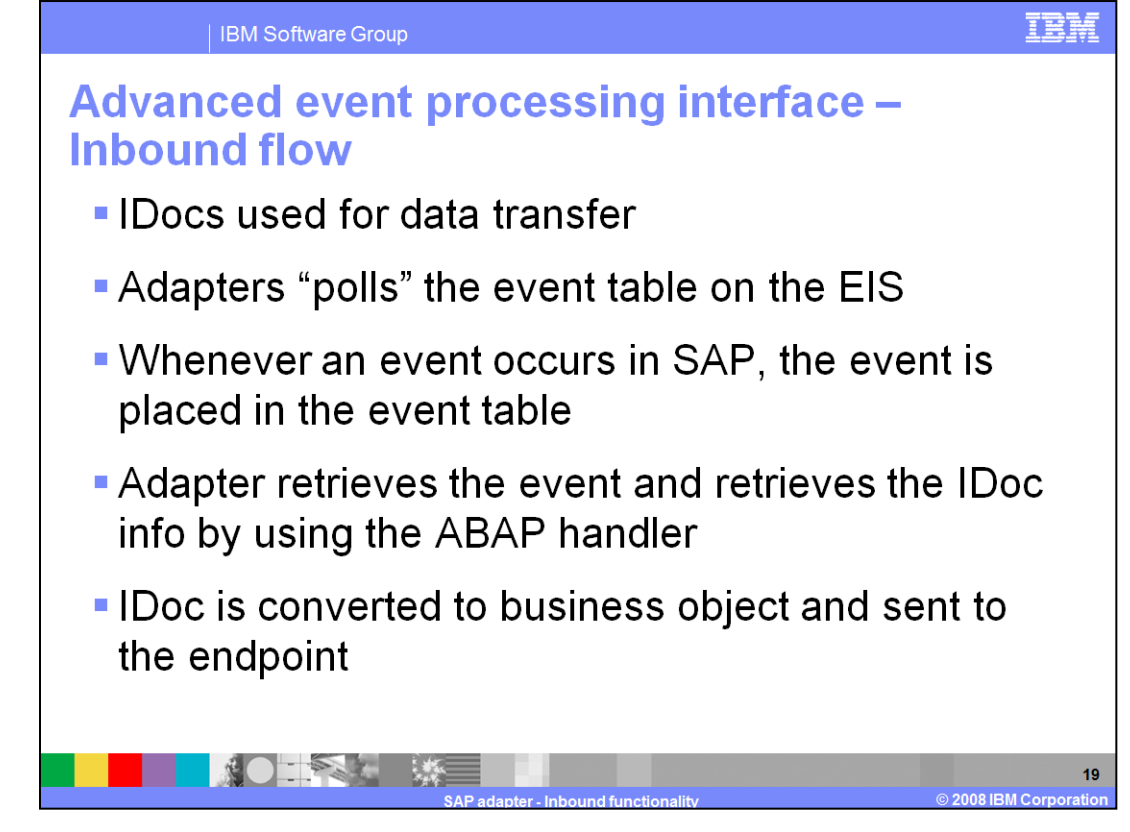

As with the ALE interface, the Advanced Event Processing (AEP) Interface also uses IDocs for data transfer, but the AEP interface is generally used for processing custom IDocs. The adapter polls on the event table on the SAP system, where new events are captured. This differs from the ALE interface event management where the event recovery store is external to the SAP system and events are pushed to the adapter. The adapter retrieves the information from these custom IDocs using the appropriate handler provided, and the retrieved IDoc information is populated into a business object and returned to the endpoint.

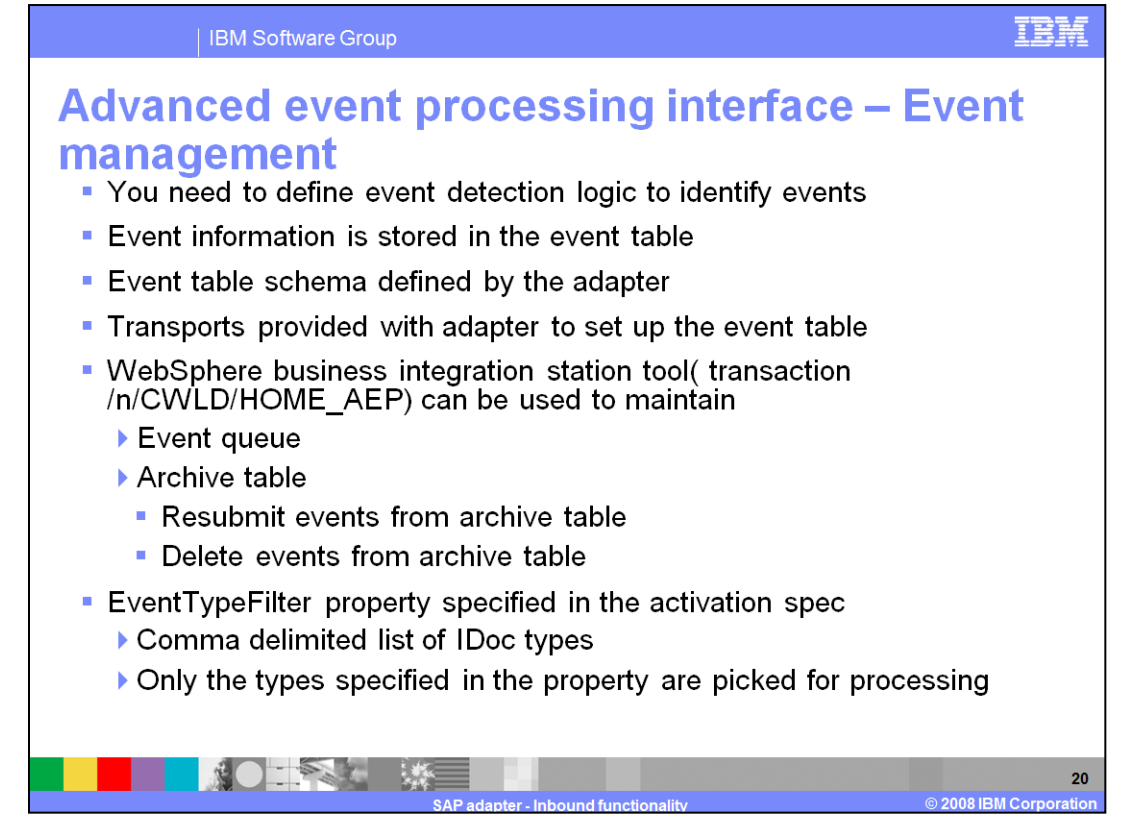

Shown here are the event management details for Advanced Event Processing (AEP) interface. You must provide the event detection logic on the SAP side to detect any events, which are then captured in the event table. The scripts for creating the event table and other infrastructure required for supporting AEP interface are provided as transports with the SAP adapter in the WebSphere Integration Developer. You can also make use of the WebSphere Business Integration Station tool to maintain both event and archive queues.

Event filters can be specified during configuration in the external service wizard. The IDoc names that you are interested in monitoring for events can be provided for the filter property. Only the types specified in the property are selected for processing

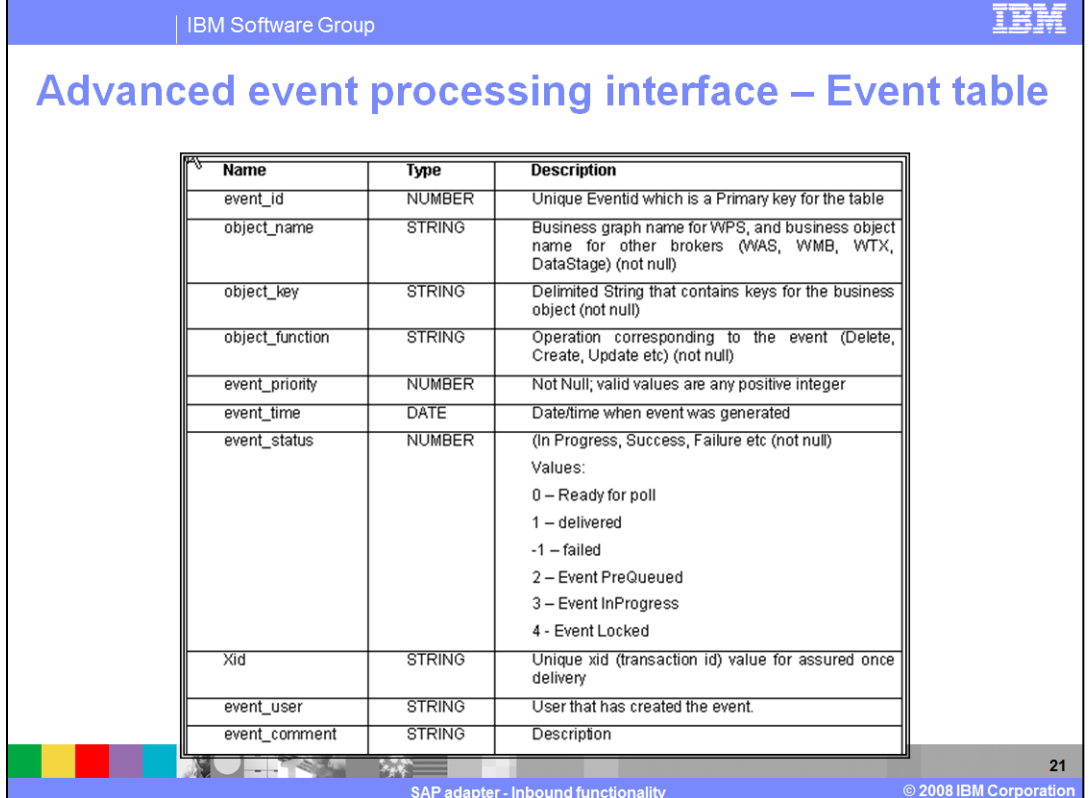

Shown here is the schema of the event table that is created on the SAP system. Any events occurring on the IDocs that you are interested in should be detected and populated in this event table. The adapter then uses the information in this table to extract the corresponding IDoc using the handler.

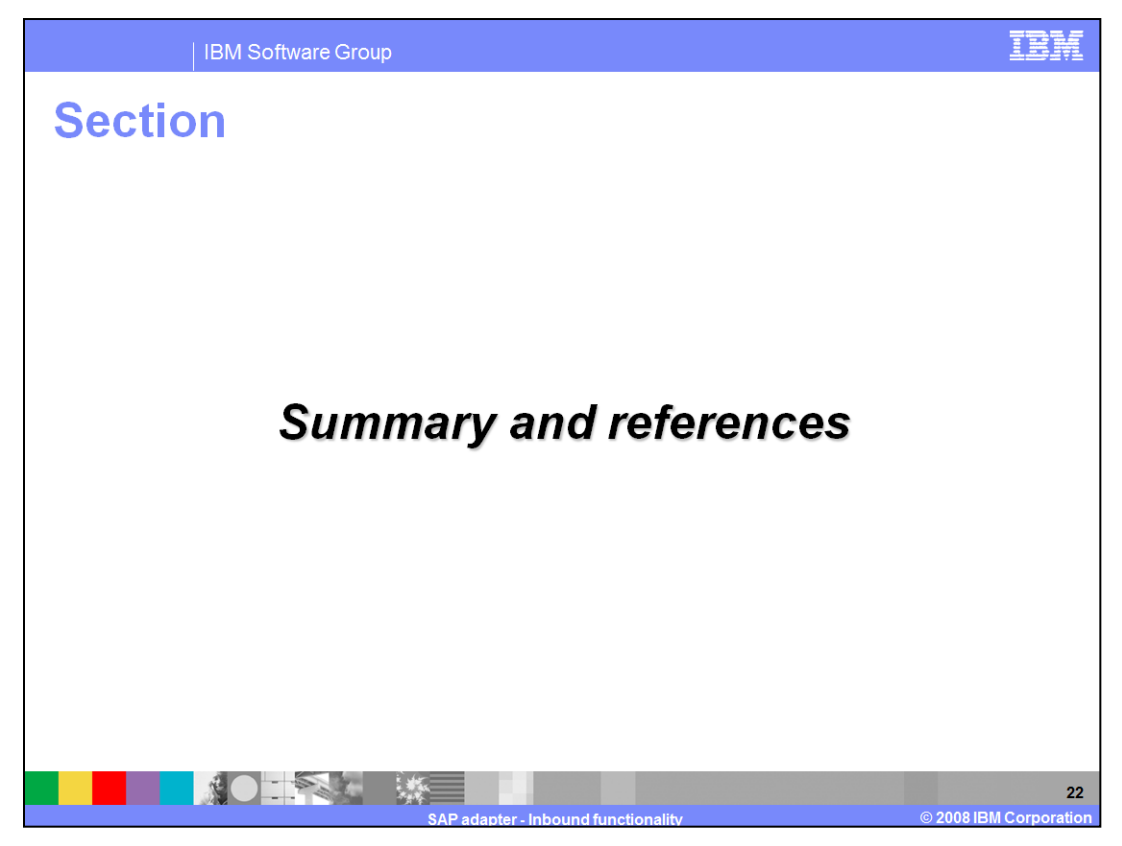

This section provides a summary and references.

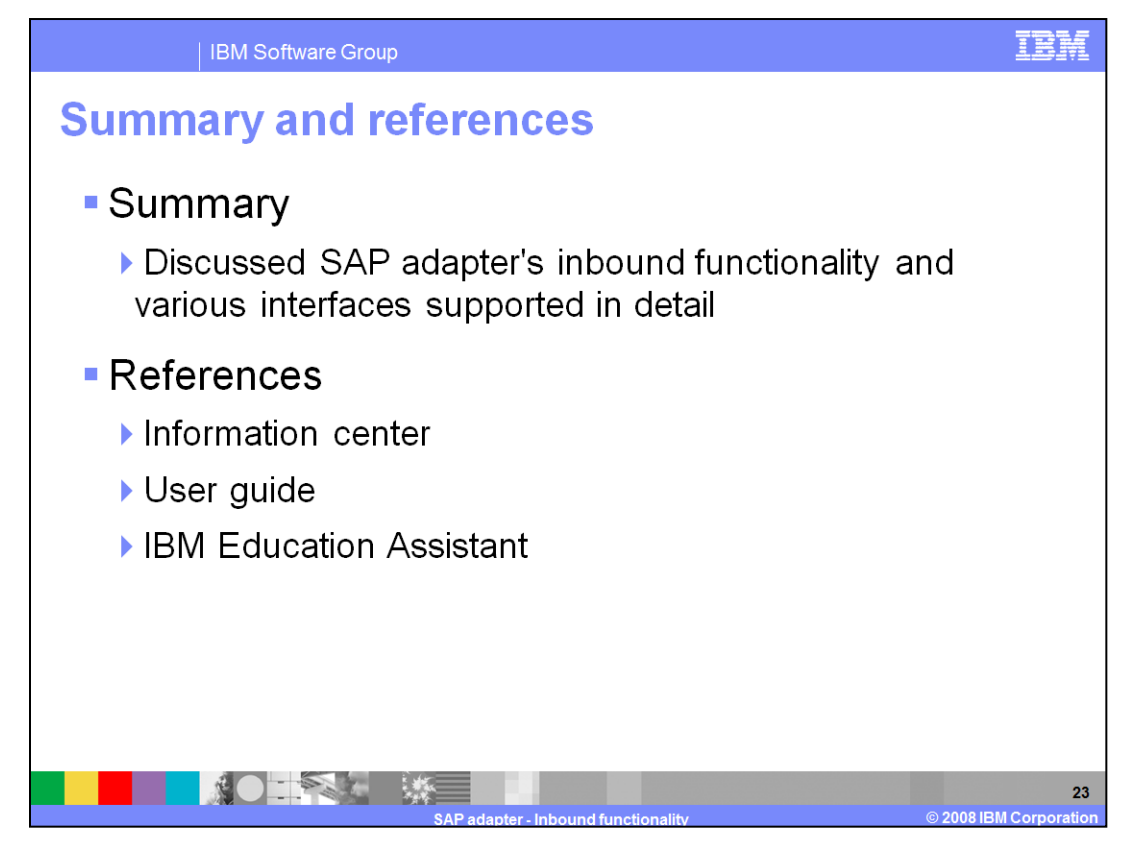

This presentation covered SAP adapter inbound functionality and the various interfaces supported in detail. More information can be found in the user guide and the information center.

## **Trademarks, copyrights, and disclaimers**

The following terms are trademarks or registered trademarks of International Business Machines Corporation in the United States, other countries, or both:

## **IBM** WebSphere

Product data has been reviewed for accuracy as of the date of initial publication. Product data is subject to change without notice. This document could include<br>technical inaccuracies or typographical errors. IBM may make

Information is provided "AS IS" without warranty of any kind. THE INFORMATION PROVIDED IN THIS DOCUMENT IS DISTRIBUTED "AS IS" WITHOUT ANY WARRANTY, EITHER EXPRESS OR IMPLIED. IBM EXPRESSLY DISCLAIMS ANY WARRANTIES OF MERC

## IBM makes no representations or warranties, express or implied, regarding non-IBM products and services.

The provision of the information contained herein is not intended to, and does not, grant any right or license under any IBM patents or copyrights. Inquiries regarding<br>patent or copyright licenses should be made, in writin

IBM Director of Licensing<br>IBM Corporation<br>North Castle Drive<br>Armonk, NY 10504-1785  $U.S.A.$ 

Performance is based on measurements and projections using standard IBM benchmarks in a controlled environment. All customer examples described are presented<br>as illustrations of how those customers have used IBM products a

© Copyright International Business Machines Corporation 2008. All rights reserved.

Note to U.S. Government Users - Documentation related to restricted rights-Use, duplication or disclosure is subject to restrictions set forth in GSA ADP Schedule<br>Contract and IBM Corp.

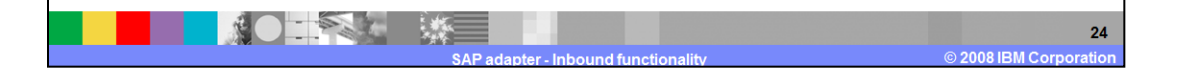

TRM